# Package 'FLAMES'

October 15, 2023

<span id="page-0-0"></span>Type Package

Title FLAMES: Full Length Analysis of Mutations and Splicing in long read RNA-seq data

Version 1.6.0

Date 2022-4-21

Description Semi-supervised isoform detection and annotation from both bulk and single-cell long read RNA-seq data. Flames provides automated pipelines for analysing isoforms, as well as intermediate functions for manual execution.

biocViews RNASeq, SingleCell, Transcriptomics, DataImport, DifferentialSplicing, AlternativeSplicing, GeneExpression

License GPL  $(>= 2)$ 

Encoding UTF-8

Imports basilisk, bambu, Biostrings, BiocGenerics, circlize, ComplexHeatmap, cowplot, dplyr, DropletUtils, GenomicRanges, GenomicFeatures, GenomeInfoDb, ggplot2, ggbio, grid, gridExtra, igraph, jsonlite, magrittr, Matrix, parallel, reticulate, Rsamtools, rtracklayer, RColorBrewer, SingleCellExperiment, SummarizedExperiment, scater, S4Vectors, scuttle, stats, scran, stringr, MultiAssayExperiment, tidyr, utils, withr, zlibbioc,

Suggests BiocStyle, GEOquery, knitr, rmarkdown, markdown, BiocFileCache, R.utils, ShortRead, uwot, testthat (>= 3.0.0)

LinkingTo Rcpp, Rhtslib, zlibbioc

SystemRequirements GNU make, C++11

RoxygenNote 7.2.3

VignetteBuilder knitr

URL <https://github.com/OliverVoogd/FLAMES>

Config/testthat/edition 3

git\_url https://git.bioconductor.org/packages/FLAMES

git branch RELEASE 3 17

git\_last\_commit 31277b6

# <span id="page-1-0"></span>git\_last\_commit\_date 2023-04-25 Date/Publication 2023-10-15 Author Luyi Tian [aut], Oliver Voogd [aut, cre], Jakob Schuster [aut], Changqing Wang [aut],

Shian Su [aut], Matthew Ritchie [ctb]

Maintainer Oliver Voogd <voogd.o@wehi.edu.au>

# R topics documented:

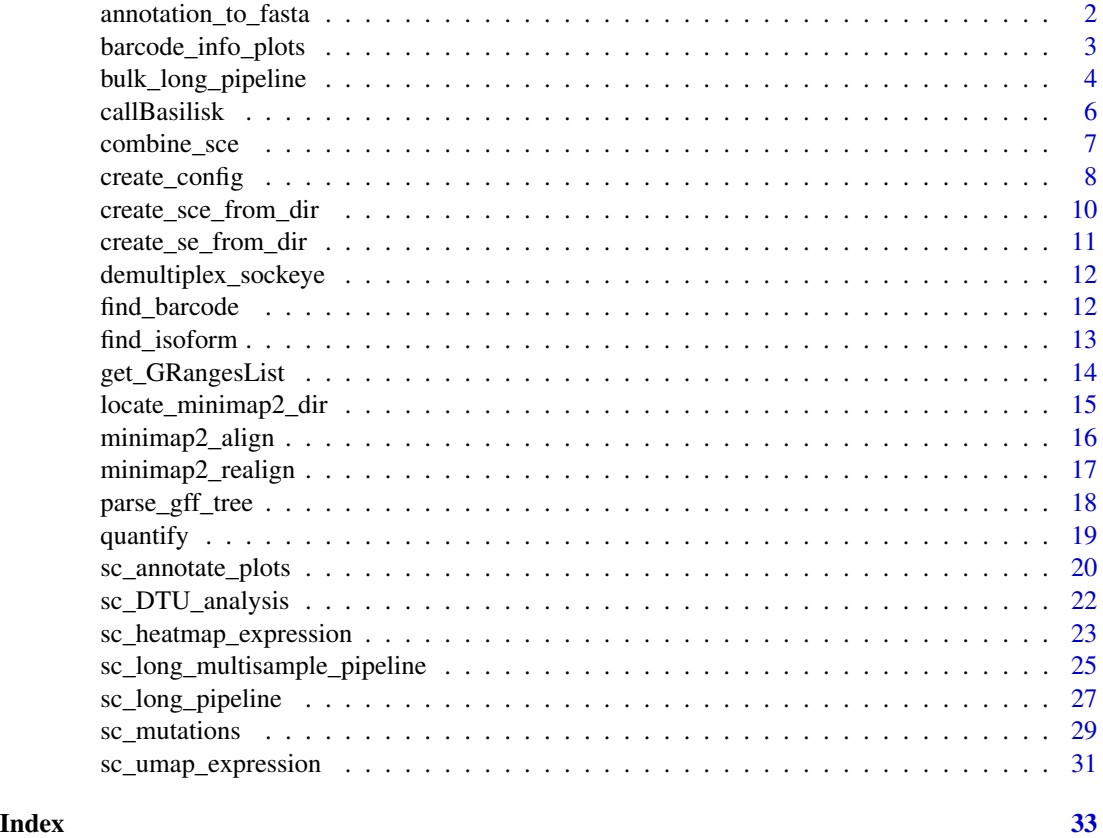

annotation\_to\_fasta *GTF/GFF to FASTA conversion*

# Description

convert the transcript annotation to transcriptome assembly as FASTA file.

# <span id="page-2-0"></span>barcode\_info\_plots 3

#### Usage

annotation\_to\_fasta(isoform\_annotation, genome\_fa, outdir)

# Arguments

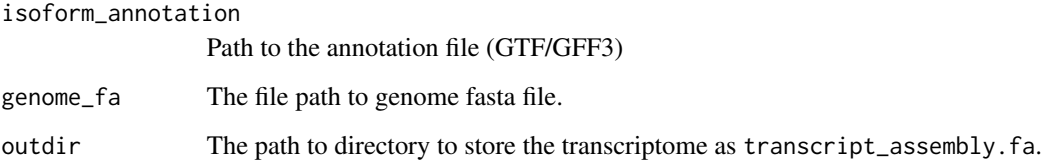

# Value

Path to the outputted transcriptome assembly

#### Examples

```
fasta <- annotation_to_fasta(system.file("extdata/rps24.gtf.gz", package = "FLAMES"), system.file("extdata/rps24
cat(readChar(fasta, nchars = 1e3))
```
barcode\_info\_plots *Barcode demultiplexing QC plots*

# Description

Plot the barcode demultiplexing statistics

## Usage

```
barcode_info_plots(sce)
```
# Arguments

sce The SingleCellExperiment object from FLAMES pipeline, or the returned list from find\_barcode

# Value

a list of QC plots for the barcode demultiplexing step (find\_barcode)

#### Examples

```
outdir <- tempfile()
dir.create(outdir)
bc_allow <- file.path(outdir, 'bc_allow.tsv')
R.utils::gunzip(filename = system.file('extdata/bc_allow.tsv.gz', package = 'FLAMES'), destname = bc_allow, remov
barcode_info <- find_barcode(
   fastq_dir = system.file('extdata/fastq', package = 'FLAMES'),
   stats_file = file.path(outdir, 'bc_stat'),
   out_fastq = file.path(outdir, 'demultiplexed.fq.gz'),
  ref_csv = bc_allow,
  MAX_DIST = 2,
  UMI<sub>_</sub>LEN = 10
\lambdabarcode_info_plots(barcode_info)
```
<span id="page-3-1"></span>bulk\_long\_pipeline *Pipeline for Bulk Data*

#### Description

Semi-supervised isofrom detection and annotation for long read data. This variant is meant for bulk samples. Specific parameters relating to analysis can be changed either through function arguments, or through a configuration JSON file.

#### Usage

```
bulk_long_pipeline(
  annotation,
  fastq,
  outdir,
  genome_fa,
 minimap2_dir = NULL,
  config_file = NULL
\lambda
```
#### Arguments

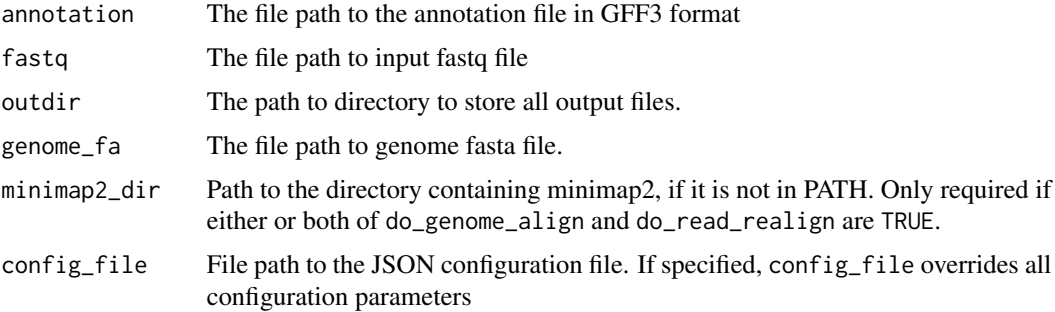

<span id="page-3-0"></span>

#### Details

By default FLAMES use minimap2 for read alignment. After the genome alignment step (do\_genome\_align), FLAMES summarizes the alignment for each read by grouping reads with similar splice junctions to get a raw isoform annotation (do\_isoform\_id). The raw isoform annotation is compared against the reference annotation to correct potential splice site and transcript start/end errors. Transcripts that have similar splice junctions and transcript start/end to the reference transcript are merged with the reference. This process will also collapse isoforms that are likely to be truncated transcripts. If isoform\_id\_bambu is set to TRUE, bambu::bambu will be used to generate the updated annotations. Next is the read realignment step (do\_read\_realign), where the sequence of each transcript from the update annotation is extracted, and the reads are realigned to this updated transcript\_assembly.fa by minimap2. The transcripts with only a few full-length aligned reads are discarded. The reads are assigned to transcripts based on both alignment score, fractions of reads aligned and transcript coverage. Reads that cannot be uniquely assigned to transcripts or have low transcript coverage are discarded. The UMI transcript count matrix is generated by collapsing the reads with the same UMI in a similar way to what is done for short-read scRNA-seq data, but allowing for an edit distance of up to 2 by default. Most of the parameters, such as the minimal distance to splice site and minimal percentage of transcript coverage can be modified by the JSON configuration file (config\_file).

The default parameters can be changed either through the function arguments are through the configuration JSON file config\_file. the pipeline\_parameters section specifies which steps are to be executed in the pipeline - by default, all steps are executed. The isoform\_parameters section affects isoform detection - key parameters include:

- Min\_sup\_cnt which causes transcripts with less reads aligned than it's value to be discarded
- MAX\_TS\_DIST which merges transcripts with the same intron chain and TSS/TES distace less than MAX\_TS\_DIST
- strand\_specific which specifies if reads are in the same strand as the mRNA (1), or the reverse complemented (-1) or not strand specific (0), which results in strand information being based on reference annotation.

#### Value

if do\_transcript\_quantification set to true, bulk\_long\_pipeline returns a SummarizedExperiment object, containing a count matrix as an assay, gene annotations under metadata, as well as a list of the other output files generated by the pipeline. The pipeline also outputs a number of output files into the given outdir directory. These output files generated by the pipeline are:

- transcript\_count.csv.gz a transcript count matrix (also contained in the SummarizedExperiment)
- isoform\_annotated.filtered.gff3 isoforms in gff3 format (also contained in the Summarized-Experiment)
- transcript\_assembly.fa transcript sequence from the isoforms
- align2genome.bam sorted BAM file with reads aligned to genome
- realign2transcript.bam sorted realigned BAM file using the transcript\_assembly.fa as reference
- tss\_tes.bedgraph TSS TES enrichment for all reads (for QC)

if do\_transcript\_quantification set to false, nothing will be returned

#### <span id="page-5-0"></span>See Also

[sc\\_long\\_pipeline\(\)](#page-26-1) for single cell data, [SummarizedExperiment\(\)](#page-0-0) for how data is outputted

#### Examples

```
# download the two fastq files, move them to a folder to be merged together
temp_path <- tempfile()
bfc <- BiocFileCache::BiocFileCache(temp_path, ask = FALSE)
file_url <-
  "https://raw.githubusercontent.com/OliverVoogd/FLAMESData/master/data"
# download the required fastq files, and move them to new folder
fastq1 <- bfc[[names(BiocFileCache::bfcadd(bfc, "Fastq1", paste(file_url, "fastq/sample1.fastq.gz", sep = "/")))]]
fastq2 <- bfc[[names(BiocFileCache::bfcadd(bfc, "Fastq2", paste(file_url, "fastq/sample2.fastq.gz", sep = "/")))]]
annotation <- bfc[[names(BiocFileCache::bfcadd(bfc, "annot.gtf", paste(file_url, "SIRV_isoforms_multi-fasta-anno
genome_fa <- bfc[[names(BiocFileCache::bfcadd(bfc, "genome.fa", paste(file_url, "SIRV_isoforms_multi-fasta_17061
fastq_dir <- paste(temp_path, "fastq_dir", sep = "/") # the downloaded fastq files need to be in a directory to be me
dir.create(fastq_dir)
file.copy(c(fastq1, fastq2), fastq_dir)
unlink(c(fastq1, fastq2)) # the original files can be deleted
outdir <- tempfile()
dir.create(outdir)
if (is.character(locate_minimap2_dir())) {
 se <- bulk_long_pipeline(
   annotation = annotation, fastq = fastq_dir, outdir = outdir, genome_fa = genome_fa,
   config_file = system.file("extdata/SIRV_config_default.json", package = "FLAMES")
 )
 se_2 < - create_se_from_dir(outdir = outdir, annotation = annotation)
}
```
callBasilisk *Internal utility function for simplifying calls to basiliskRun using a given basilisk environment*

#### Description

Internal utility function for simplifying calls to basiliskRun using a given basilisk environment

#### Usage

```
callBasilisk(env_name, FUN, ...)
```
#### Arguments

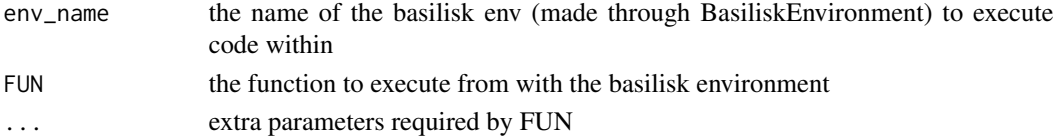

<span id="page-6-0"></span>combine\_sce 7

## Value

the result of 'FUN'

<span id="page-6-1"></span>combine\_sce *Combine SCE*

#### Description

Combine long- and short-read SingleCellExperiment objects

## Usage

```
combine_sce(
  short_read_large,
  short_read_small,
  long_read_sce,
  remove_duplicates = FALSE
\lambda
```
# Arguments

short\_read\_large The SCE object, or path to the HDF5 file, or folder containing the matrix file, corresponding to the larger short-read sample short\_read\_small The SCE object, or path to the HDF5 file, or folder containing the matrix file, corresponding to the smaller short-read sample long\_read\_sce The SCE object of the transcript counts, from the long-read pipelines. remove\_duplicates determines whether cells with duplicated barcodes aer kept in the smaller library ( they are always removed from the larger library)

# Details

Takes the long-read SCE object from the long-read pipeline and the short-read SCE object, creates a MultiAssayExperiment object with the two SingleCellExperiment objects. Cells with duplicated barcodes are removed from the larger library.

#### Value

A MultiAssayExperiment object, with 'gene\_counts' and 'transcript\_counts' experiments.

# Examples

```
library(SingleCellExperiment)
a <- SingleCellExperiment(assays = list(counts = matrix(rpois(100, 5), ncol = 10)))
b \leftarrow SingleCellExperiment(assays = list(counts = matrix(rpois(100, 5), ncol = 10)))
long_read <- SingleCellExperiment(assays = list(counts = matrix(rpois(100, 5), ncol = 10)))
colData(a)$Barcode <- paste0(1:10, '-1')
colData(b)$Barcode <- paste0(8:17, '-1')
colnames(long_read) <- as.character(2:11)
rownames(a) <- as.character(101:110)
rownames(b) <- as.character(103:112)
rownames(long_read) <- as.character(1001:1010)
combine_sce(short_read_large = a, short_read_small = b, long_read_sce = long_read)
```
create\_config *Create Configuration File From Arguments*

# Description

Create Configuration File From Arguments

# Usage

```
create_config(outdir, type = "sc_5end", ...)
```
### Arguments

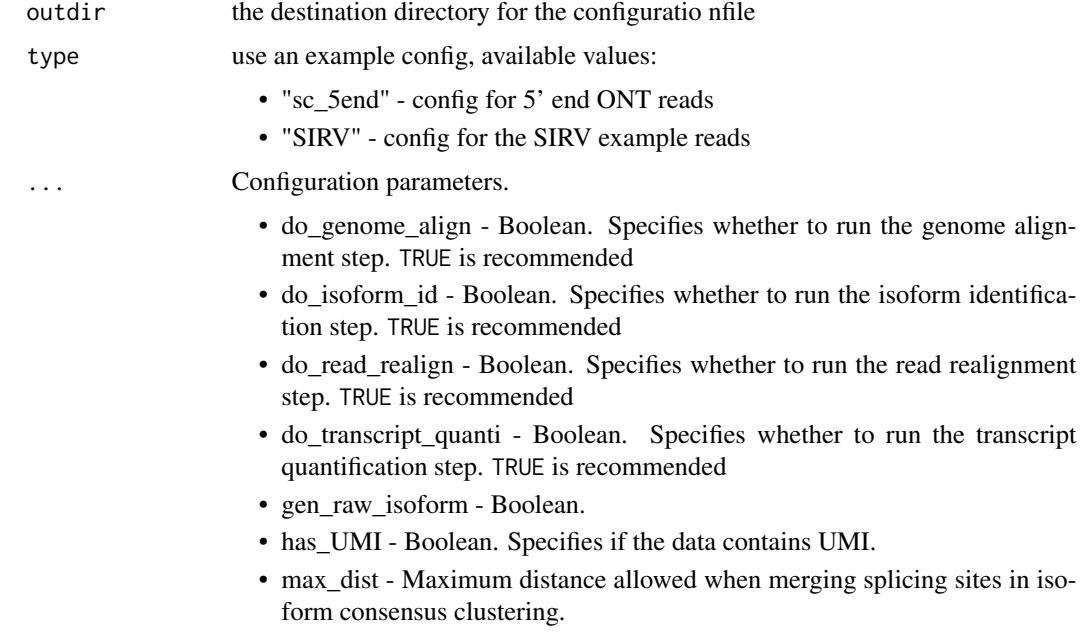

<span id="page-7-0"></span>

- max\_ts\_dist Maximum distance allowed when merging transcript start/end position in isoform consensus clustering.
- max\_splice\_match\_dist Maximum distance allowed when merging splice site called from the data and the reference annotation.
- min\_fl\_exon\_len Minimum length for the first exon outside the gene body in reference annotation. This is to correct the alignment artifact
- max\_site\_per\_splice Maximum transcript start/end site combinations allowed per splice chain
- min\_sup\_cnt Minimum number of read support an isoform decrease this number will significantly increase the number of isoform detected.
- min cnt pct Minimum percentage of count for an isoform relative to total count for the same gene.
- min\_sup\_pct Minimum percentage of count for an splice chain that support a given transcript start/end site combination.
- strand specific 0, 1 or -1. 1 indicates if reads are in the same strand as mRNA, -1 indicates reads are reverse complemented, 0 indicates reads are not strand specific.
- remove\_incomp\_reads The strenge of truncated isoform filtering. larger number means more stringent filtering.
- use\_junctions whether to use known splice junctions to help correct the alignment results
- no\_flank Boolean. for synthetic spike-in data. refer to Minimap2 document for detail
- use\_annotation Boolean. whether to use reference to help annotate known isoforms
- min\_tr\_coverage Minimum percentage of isoform coverage for a read to be aligned to that isoform
- min\_read\_coverage Minimum percentage of read coverage for a read to be uniquely aligned to that isoform

#### Details

Create a list object containing the arguments supplied in a format usable for the FLAMES pipeline. Also writes the object to a JSON file, which is located with the prefix 'config\_' in the supplied outdir. Default values from extdata/config\_sclr\_nanopore\_5end.json will be used for unprovided parameters.

#### Value

file path to the config file created

#### Examples

```
# create the default configuration file
outdir <- tempdir()
config <- create_config(outdir)
```
<span id="page-9-0"></span>create\_sce\_from\_dir *Create* SingleCellExperiment *object from* FLAMES *output folder*

#### Description

Create SingleCellExperiment object from FLAMES output folder

#### Usage

create\_sce\_from\_dir(outdir, annotation)

#### Arguments

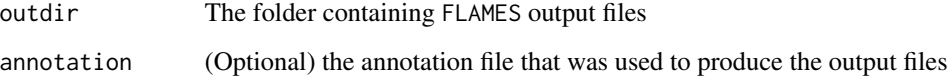

#### Value

a list of SingleCellExperiment objects if multiple transcript matrices were found in the output folder, or a SingleCellExperiment object if only one were found

#### Examples

```
outdir <- tempfile()
dir.create(outdir)
bc_allow <- file.path(outdir, "bc_allow.tsv")
genome_fa <- file.path(outdir, "rps24.fa")
R.utils::gunzip(filename = system.file("extdata/bc_allow.tsv.gz", package = "FLAMES"), destname = bc_allow, remov
R.utils::gunzip(filename = system.file("extdata/rps24.fa.gz", package = "FLAMES"), destname = genome_fa, remove =
annotation <- system.file("extdata/rps24.gtf.gz", package = "FLAMES")
if (is.character(locate_minimap2_dir())) {
    sce <- FLAMES::sc_long_pipeline(
        genome_fa = genome_fa,
        fastq = system.file("extdata/fastq", package = "FLAMES"),
        annotation = annotation,
       outdir = outdir,
       match_barcode = TRUE,
       reference_csv = bc_allow
    \lambdasce_2 <- create_sce_from_dir(outdir, annotation)
```
}

<span id="page-10-0"></span>create\_se\_from\_dir *Create* SummarizedExperiment *object from* FLAMES *output folder*

#### Description

Create SummarizedExperiment object from FLAMES output folder

#### Usage

```
create_se_from_dir(outdir, annotation)
```
# Arguments

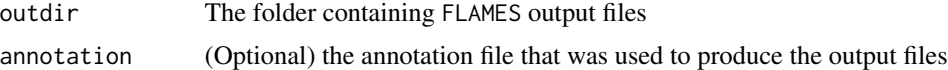

# Value

a SummarizedExperiment object

#### Examples

```
# download the two fastq files, move them to a folder to be merged together
temp_path <- tempfile()
bfc <- BiocFileCache::BiocFileCache(temp_path, ask = FALSE)
file_url <-
 "https://raw.githubusercontent.com/OliverVoogd/FLAMESData/master/data"
# download the required fastq files, and move them to new folder
fastq1 <- bfc[[names(BiocFileCache::bfcadd(bfc, "Fastq1", paste(file_url, "fastq/sample1.fastq.gz", sep = "/")))]]
fastq2 <- bfc[[names(BiocFileCache::bfcadd(bfc, "Fastq2", paste(file_url, "fastq/sample2.fastq.gz", sep = "/")))]]
annotation <- bfc[[names(BiocFileCache::bfcadd(bfc, "annot.gtf", paste(file_url, "SIRV_isoforms_multi-fasta-anno
genome_fa <- bfc[[names(BiocFileCache::bfcadd(bfc, "genome.fa", paste(file_url, "SIRV_isoforms_multi-fasta_17061
fastq_dir <- paste(temp_path, "fastq_dir", sep = "/") # the downloaded fastq files need to be in a directory to be me
dir.create(fastq_dir)
file.copy(c(fastq1, fastq2), fastq_dir)
unlink(c(fastq1, fastq2)) # the original files can be deleted
outdir <- tempfile()
dir.create(outdir)
if (is.character(locate_minimap2_dir())) {
 se <- bulk_long_pipeline(
    annotation = annotation, fastq = fastq\_dir, outdir = outdir, genome_fa = genome_fa,
   config_file = system.file("extdata/SIRV_config_default.json", package = "FLAMES")
 )
 se_2 < - create_se_from_dir(outdir = outdir, annotation = annotation)
}
```
<span id="page-11-0"></span>demultiplex\_sockeye *Demultiplex reads using Sockeye outputs*

#### Description

Demultiplex reads using the cell\_umi\_gene.tsv file from Sockeye.

#### Usage

demultiplex\_sockeye(fastq\_dir, sockeye\_tsv, out\_fq)

#### **Arguments**

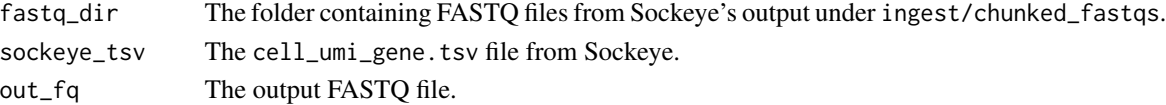

# Value

returns NULL

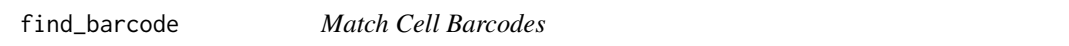

# Description

Match cell barcodes in the given fastq directory with the given barcode allow-list. For each read, the left flanking sequence is located, FLAMES then takes the next 16 characters and match it to barcodes in the allow-list. If there is an unambigious match within the given edit distance (MAX\_DIST), the barcode and following UMI\_LEN characters are tirmmed, along with potential polyT tail. The trimmed read is then saved to out\_fastq, with the identier field formatted as [barcode]\_[UMI]#[original read ID].

# Usage

```
find_barcode(
  fastq_dir,
  stats_file,
  out_fastq,
  ref_csv,
  MAX_DIST,
  UMI<sub>_</sub>LEN = 10L,
  left_seq = "CTACACGACGCTCTTCCGATCT",
  min\_length = 20L,
  reverse_complement = TRUE,
  fixed_range = FALSE
)
```
# <span id="page-12-0"></span>find\_isoform 13

# Arguments

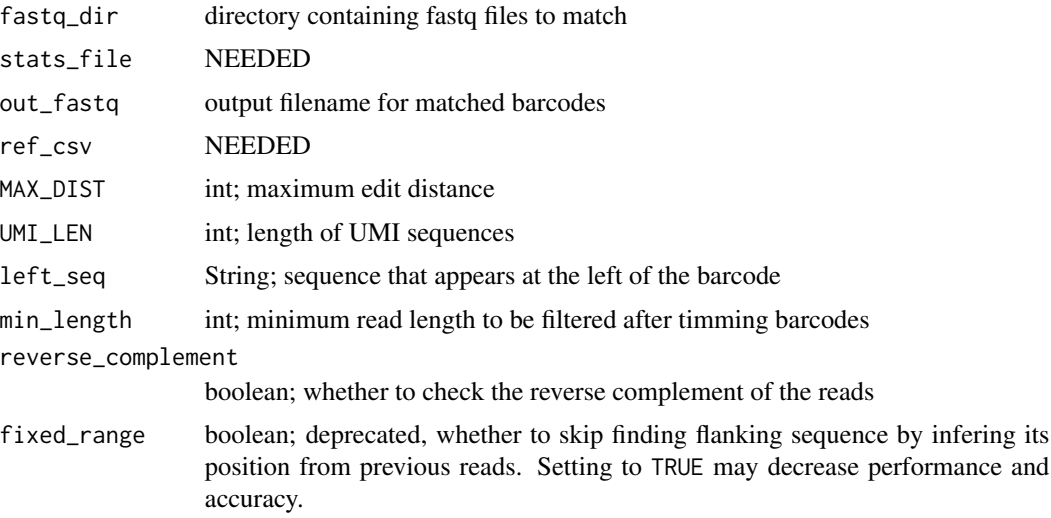

#### Value

returns a list containing statistics of the reads demultiplexed.

# Examples

```
outdir <- tempfile()
dir.create(outdir)
bc_allow <- file.path(outdir, 'bc_allow.tsv')
R.utils::gunzip(filename = system.file('extdata/bc_allow.tsv.gz', package = 'FLAMES'), destname = bc_allow, remov
find_barcode(
   fastq_dir = system.file('extdata/fastq', package = 'FLAMES'),
   stats_file = file.path(outdir, 'bc_stat'),
   out_fastq = file.path(outdir, 'demultiplexed.fq.gz'),
   ref_csv = bc_allow,
   MAX_DIST = 2,
   UMI<sub>_</sub>LEN = 10
)
```
find\_isoform *Isoform identification*

#### Description

Long-read isoform identification with FLAMES or bambu.

#### Usage

find\_isoform(annotation, genome\_fa, genome\_bam, outdir, config)

## <span id="page-13-0"></span>Arguments

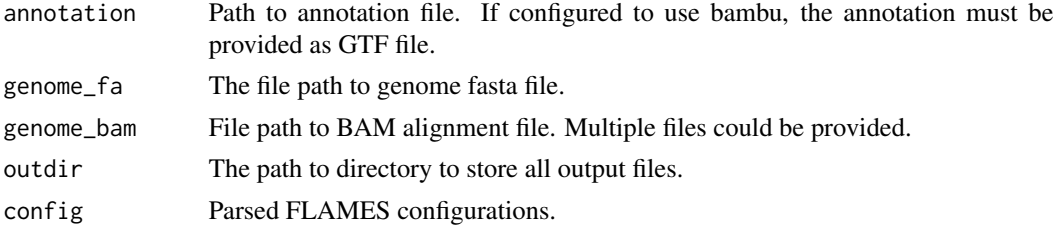

#### Value

The updated annotation and the transcriptome assembly will be saved in the output folder as isoform\_annotated.gff3 (GTF if bambu is selected) and transcript\_assembly.fa respectively.

# Examples

```
temp_path <- tempfile()
bfc <- BiocFileCache::BiocFileCache(temp_path, ask = FALSE)
file_url <- "https://raw.githubusercontent.com/OliverVoogd/FLAMESData/master/data"
fastq1 <- bfc[[names(BiocFileCache::bfcadd(bfc, "Fastq1", paste(file_url, "fastq/sample1.fastq.gz", sep = "/")))]]
genome_fa <- bfc[[names(BiocFileCache::bfcadd(bfc, "genome.fa", paste(file_url, "SIRV_isoforms_multi-fasta_17061
annotation <- bfc[[names(BiocFileCache::bfcadd(bfc, "annot.gtf", paste(file_url, "SIRV_isoforms_multi-fasta-anno
outdir <- tempfile()
dir.create(outdir)
if (is.character(locate_minimap2_dir())) {
  config <- jsonlite::fromJSON(system.file("extdata/SIRV_config_default.json", package = "FLAMES"))
    minimap2_align(
        config = config,
        fa_file = genome_fa,
        fq\_in = fastq1,annot = annotation,
        outdir = outdir
    )
## Not run:
    find_isoform(
        annotation = annotation, genome_fa = genome_fa,
        genome_bam = file.path(outdir, "align2genome.bam"),
        outdir = outdir, config = config\lambda## End(Not run)
}
```
get\_GRangesList *Parse FLAMES' GFF output*

#### **Description**

Parse FLAMES' GFF ouputs into a Genomic Ranges List

```
locate_minimap2_dir 15
```
# Usage

get\_GRangesList(file)

#### Arguments

file the GFF file to parse

# Value

A Genomic Ranges List

#### Examples

```
temp_path <- tempfile()
bfc <- BiocFileCache::BiocFileCache(temp_path, ask = FALSE)
file_url <- "https://raw.githubusercontent.com/OliverVoogd/FLAMESData/master/data"
fastq1 <- bfc[[names(BiocFileCache::bfcadd(bfc, "Fastq1", paste(file_url, "fastq/sample1.fastq.gz", sep = "/")))]]
genome_fa <- bfc[[names(BiocFileCache::bfcadd(bfc, "genome.fa", paste(file_url, "SIRV_isoforms_multi-fasta_17061
annotation <- bfc[[names(BiocFileCache::bfcadd(bfc, "annot.gtf", paste(file_url, "SIRV_isoforms_multi-fasta-anno
outdir <- tempfile()
dir.create(outdir)
if (is.character(locate_minimap2_dir())) {
  config <- jsonlite::fromJSON(system.file("extdata/SIRV_config_default.json", package = "FLAMES"))
    minimap2_align(
        config = config,
        fa_file = genome_fa,
        fq\_in = fastq1,annot = annotation,
        outdir = outdir
    )
    find_isoform(
        annotation = annotation, genome_fa = genome_fa,
        genome_bam = file.path(outdir, "align2genome.bam"),
        outdir = outdir, config = config
    \lambdagrlist <- get_GRangesList(file = file.path(outdir, "isoform_annotated.gff3"))
}
```
locate\_minimap2\_dir *locate parent folder of minimap2*

#### **Description**

locate minimap2, or validate that minimap2 exists under minimap2\_dir

## Usage

locate\_minimap2\_dir(minimap2\_dir = NULL)

# Arguments

minimap2\_dir (Optional) folder that includes minimap2

# Value

Path to the parent folder of minimap2 if available, or FALSE if minimap2 could not be found.

#### Examples

locate\_minimap2\_dir()

minimap2\_align *Minimap2 Align to Genome*

# Description

Uses minimap2 to align sequences agains a reference databse. Uses options '-ax splice -t 12 -k14 –secondary=no fa\_file fq\_in'

#### Usage

```
minimap2_align(
  config,
  fa_file,
  fq_in,
  annot,
  outdir,
 minimap2_dir,
  samtools = NULL,
  prefix = NULL,
  threads = NULL
)
```
#### Arguments

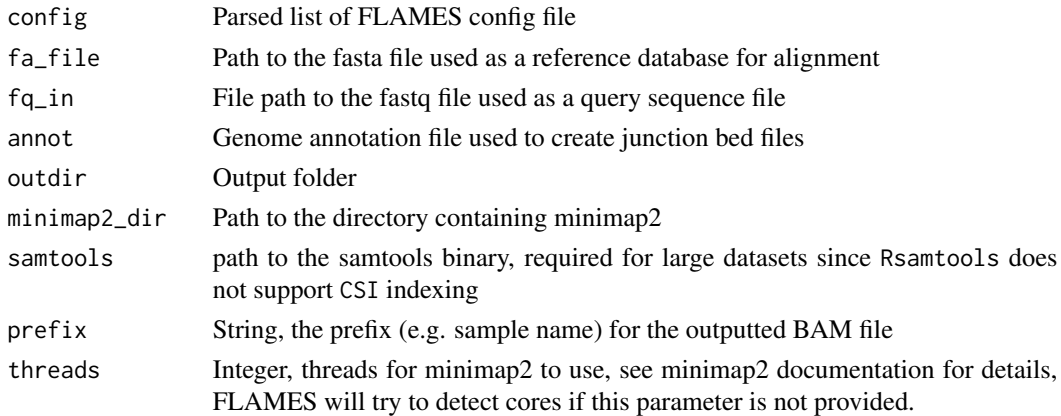

<span id="page-15-0"></span>

# <span id="page-16-0"></span>Value

a data.frame summarising the reads aligned

#### See Also

[minimap2\_realign()]

#### Examples

```
temp_path <- tempfile()
bfc <- BiocFileCache::BiocFileCache(temp_path, ask = FALSE)
file_url <- 'https://raw.githubusercontent.com/OliverVoogd/FLAMESData/master/data'
fastq1 <- bfc[[names(BiocFileCache::bfcadd(bfc, 'Fastq1', paste(file_url, 'fastq/sample1.fastq.gz', sep = '/')))]]
genome_fa <- bfc[[names(BiocFileCache::bfcadd(bfc, 'genome.fa', paste(file_url, 'SIRV_isoforms_multi-fasta_17061
annotation <- bfc[[names(BiocFileCache::bfcadd(bfc, 'annot.gtf', paste(file_url, 'SIRV_isoforms_multi-fasta-anno
outdir <- tempfile()
dir.create(outdir)
if (is.character(locate_minimap2_dir())) {
    minimap2_align(
     config = jsonlite::fromJSON(system.file('extdata/SIRV_config_default.json', package = 'FLAMES')),
        fa_file = genome_fa,
        fq\_in = fastq1,annot = annotation,
        outdir = outdir
    \mathcal{L}}
```
minimap2\_realign *Minimap2 re-align reads to transcriptome*

#### Description

Uses minimap2 to re-align reads to transcriptome

#### Usage

```
minimap2_realign(
  config,
  fq_in,
 outdir,
 minimap2_dir,
 prefix = NULL,threads = NULL
)
```
#### <span id="page-17-0"></span>Arguments

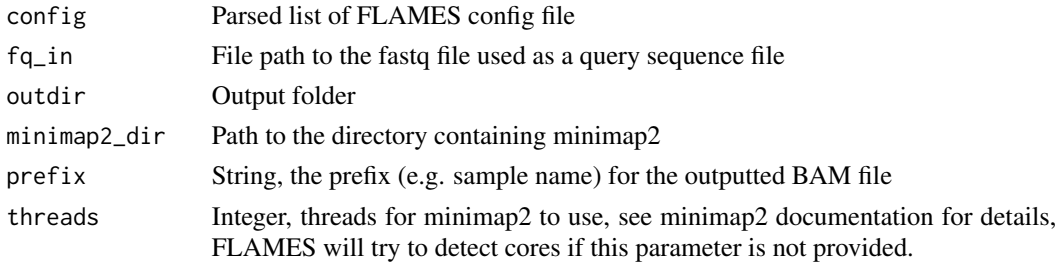

#### Value

a data.frame summarising the reads aligned

#### See Also

[minimap2\_align()]

#### Examples

```
temp_path <- tempfile()
bfc <- BiocFileCache::BiocFileCache(temp_path, ask = FALSE)
file_url <- 'https://raw.githubusercontent.com/OliverVoogd/FLAMESData/master/data'
fastq1 <- bfc[[names(BiocFileCache::bfcadd(bfc, 'Fastq1', paste(file_url, 'fastq/sample1.fastq.gz', sep = '/')))]]
genome_fa <- bfc[[names(BiocFileCache::bfcadd(bfc, 'genome.fa', paste(file_url, 'SIRV_isoforms_multi-fasta_17061
annotation <- bfc[[names(BiocFileCache::bfcadd(bfc, 'annot.gtf', paste(file_url, 'SIRV_isoforms_multi-fasta-anno
outdir <- tempfile()
dir.create(outdir)
if (is.character(locate_minimap2_dir())) {
    fasta <- annotation_to_fasta(annotation, genome_fa, outdir)
    minimap2_realign(
     config = jsonlite::fromJSON(system.file('extdata/SIRV_config_default.json', package = 'FLAMES')),
        fq\_in = fastq1,outdir = outdir
    )
}
```
parse\_gff\_tree *Parse Gff3 file*

#### **Description**

Parse a Gff3 file into 3 components: chromasome to gene name, a transcript dictionary, a gene to transcript dictionary and a transcript to exon dictionary. These components are returned in a named list.

#### Usage

```
parse_gff_tree(gff_file)
```
#### <span id="page-18-0"></span>quantify the contract of the contract of the contract of the contract of the contract of the contract of the contract of the contract of the contract of the contract of the contract of the contract of the contract of the c

#### **Arguments**

gff\_file the file path to the gff3 file to parse

# Value

a named list with the elements "chr\_to\_gene", "transcript\_dict", "gene\_to\_transcript", "transcript\_to\_exon", containing the data parsed from the gff3 file.

#### Examples

```
temp_path <- tempfile()
bfc <- BiocFileCache::BiocFileCache(temp_path, ask = FALSE)
file_url <-
    "https://raw.githubusercontent.com/OliverVoogd/FLAMESData/master/data"
gff <- bfc[[names(BiocFileCache::bfcadd(bfc, "GFF", paste(file_url, "SIRV_isoforms_multi-fasta-annotation_C_1706
## Not run: parsed_gff <- parse_gff_tree(gff)
```
quantify *Transcript quantification*

#### Description

Calculate the transcript count matrix by parsing the re-alignment file.

# Usage

```
quantify(annotation, outdir, config, pipeline = "sc_single_sample")
```
#### Arguments

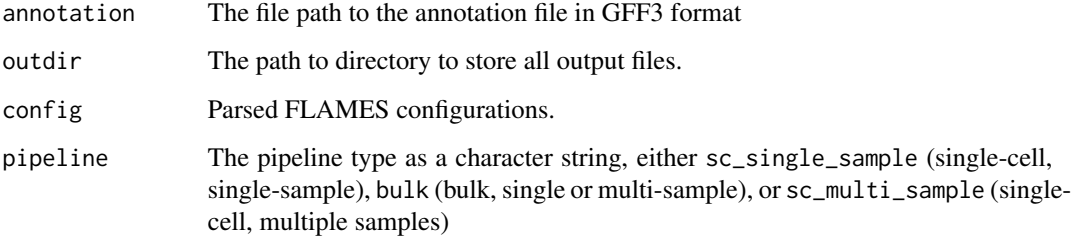

# Value

The count matrix will be saved in the output folder as transcript\_count.csv.gz.

### Examples

```
temp_path <- tempfile()
bfc <- BiocFileCache::BiocFileCache(temp_path, ask = FALSE)
file_url <- "https://raw.githubusercontent.com/OliverVoogd/FLAMESData/master/data"
fastq1 <- bfc[[names(BiocFileCache::bfcadd(bfc, "Fastq1", paste(file_url, "fastq/sample1.fastq.gz", sep = "/")))]]
genome_fa <- bfc[[names(BiocFileCache::bfcadd(bfc, "genome.fa", paste(file_url, "SIRV_isoforms_multi-fasta_17061
annotation <- bfc[[names(BiocFileCache::bfcadd(bfc, "annot.gtf", paste(file_url, "SIRV_isoforms_multi-fasta-anno
outdir <- tempfile()
dir.create(outdir)
fasta <- annotation_to_fasta(annotation, genome_fa, outdir)
config <- jsonlite::fromJSON(create_config(outdir, bambu_isoform_identification = TRUE, min_tr_coverage = 0.1, mi
file.copy(annotation, file.path(outdir, "isoform_annotated.gtf"))
## Not run:
if (is.character(locate_minimap2_dir())) {
    minimap2_realign(
        config = config, outdir = outdir,fq_in = fastq1
    \lambdaquantify(annotation, outdir, config, pipeline = "bulk")
}
## End(Not run)
```
sc\_annotate\_plots *FLAMES Annotated Plottings*

#### **Description**

(deprecated) Plot isoform exons alignments for a given gene, along with UMAP showing expression levels. Superseded by sc\_umap\_expression and sc\_heatmap\_expression.

#### Usage

```
sc_annotate_plots(
  gene,
 multiAssay,
 cluster_annotation,
 n_isoforms = 4,
 n_{\text{pcs}} = 40,
  return_multiAssay = TRUE,
  heatmap_annotation_colors = "BrBG",
  isoform_legend_width = 7,
  heatmap_color_quantile = 0.95,
  col\_low = "#313695".col\_mid = "#FFFFBF"col\_high = "#A50026")
```
<span id="page-19-0"></span>

# <span id="page-20-0"></span>sc\_annotate\_plots 21

# Arguments

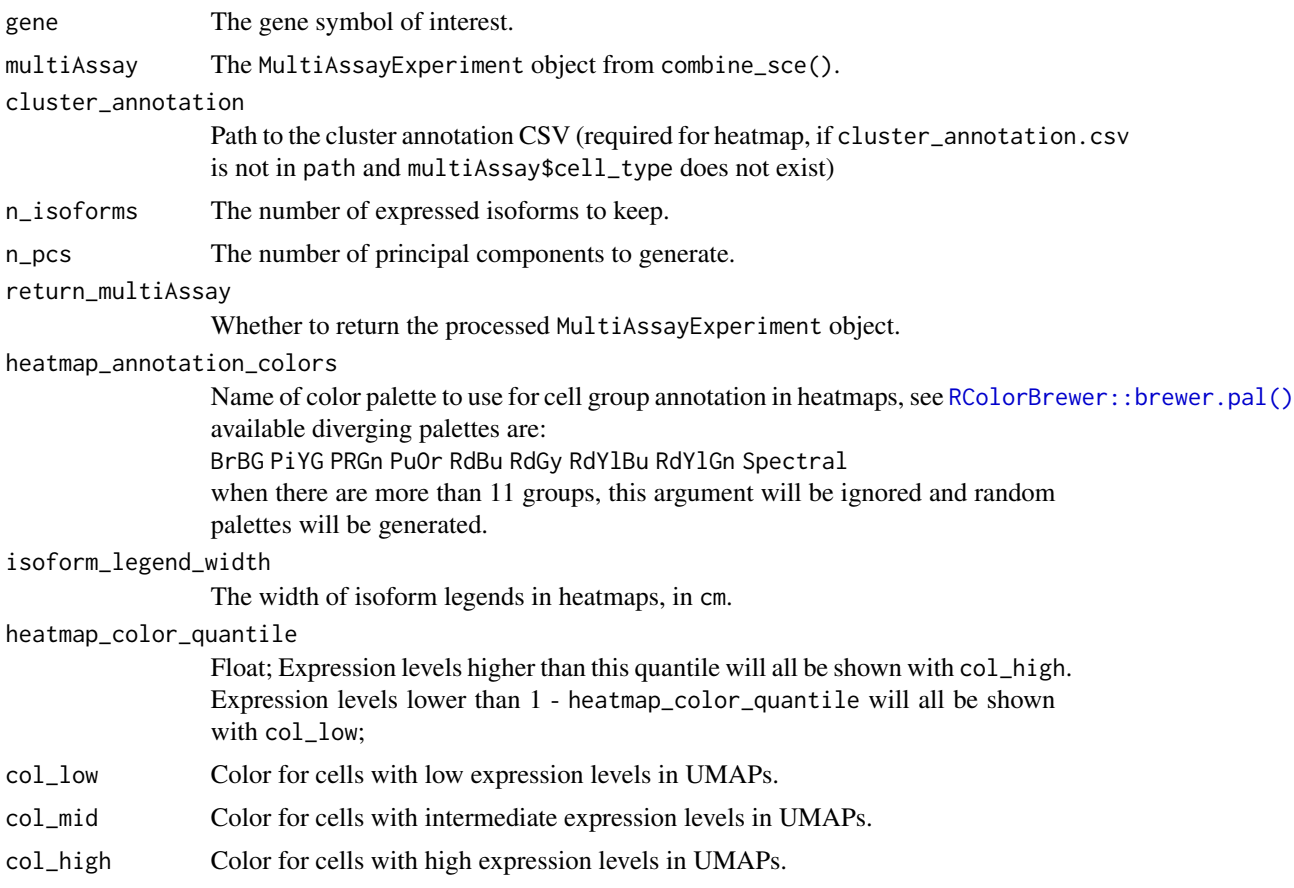

# Details

This function takes a combined MultiAssayExperiment object containing 'gene\_counts' and 'transcript\_counts' experiments to generate a combined UMAP, the expression levels of isoforms (using long read data) are then overlayed on top of the UMAP. SNN inference based on gene counts were performed to impute isoform expression for cells in the larger library. The MultiAssayExperiment object should have a boolean columen named 'Lib\_small' in its columen data file to idicate which subsample the cells are in. The MultiAssayExperiment object can be created using the combine\_sce function.

#### Value

a list containing the combined UMAP, the isoform exon alignments and the UMAP with isoform expression levels.

# See Also

[combine\\_sce\(\)](#page-6-1) for combining gene count SingleCellExperiment object with transcript counts.

#### **Description**

Chi-square based differential transcription usage analysis. This variant is meant for single cell data. Takes the SingleCellExperiment object from sc\_long\_pipeline as input. Alternatively, the path to the output folder could be provided instead of the SCE object. A cluster annotation file cluster\_annotation.csv is required, please provide this file under the output folder of sc\_long\_pipeline.

# Usage

```
sc_DTU_analysis(sce, path, min_count = 15)
```
#### **Arguments**

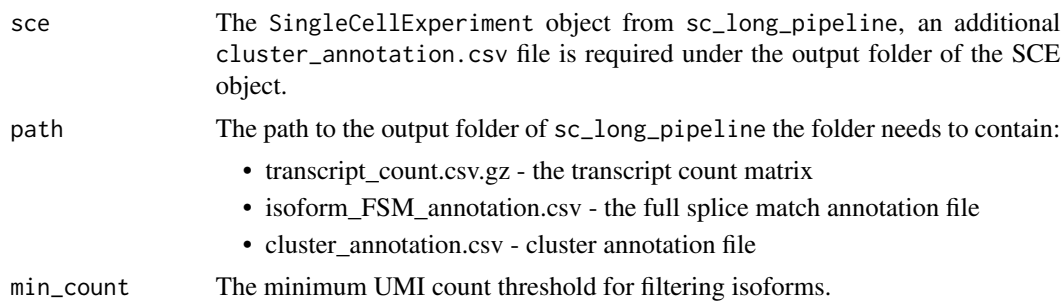

#### Details

This function will search for genes that have at least two isoforms, each with more than min\_count UMI counts. For each gene, the per cell transcript counts were merged by group to generate pseudo bulk samples. Grouping is specified by the cluster\_annotation.csv file. The top 2 highly expressed transcripts for each group were selected and a UMI count matrix where the rows are selected transcripts and columns are groups was used as input to a chi-square test of independence (chisq.test). Adjusted P-values were calculated by Benjamini–Hochberg correction.

#### Value

a data. frame containing the following columns:

- gene\_name differentially transcribed genes
- X\_value the X value for the DTU gene
- df degrees of freedom of the approximate chi-squared distribution of the test statistic
- DTU\_tr the transcript\_id with the highest squared residuals
- DTU\_group the cell group with the highest squared residuals
- p\_value the p-value for the test

<span id="page-22-0"></span>• adj\_p - the adjusted p-value (by Benjamini–Hochberg correction)

The table is sorted by decreasing P-values. It will also be saved as sc\_DTU\_analysis.csv under the output folder.

# Examples

```
outdir <- tempfile()
dir.create(outdir)
bc_allow <- file.path(outdir, "bc_allow.tsv")
genome_fa <- file.path(outdir, "rps24.fa")
R.utils::gunzip(filename = system.file("extdata/bc_allow.tsv.gz", package = "FLAMES"), destname = bc_allow, remov
R.utils::gunzip(filename = system.file("extdata/rps24.fa.gz", package = "FLAMES"), destname = genome_fa, remove =
if (is.character(locate_minimap2_dir())) {
  sce <- FLAMES::sc_long_pipeline(
    genome_fa = genome_fa,
    fastq = system.file("extdata/fastq", package = "FLAMES"),
    annotation = system.file("extdata/rps24.gtf.gz", package = "FLAMES"),
    outdir = outdir,
   match_barcode = TRUE,
   reference_csv = bc_allow
  )
 group_anno <- data.frame(barcode_seq = colnames(sce), groups = SingleCellExperiment::counts(sce)["ENSMUST000001
  write.csv(group_anno, file.path(outdir, "cluster_annotation.csv"), row.names = FALSE)
  sc_DTU_analysis(sce, outdir, min_count = 1)
}
```
sc\_heatmap\_expression *FLAMES heetmap plots*

### **Description**

Plot expression heatmap of top n isoforms of a gene

#### Usage

```
sc_heatmap_expression(
  gene,
  multiAssay,
  \text{impute} = \text{FALSE},
  n_isoforms = 4,
  transcript_ids,
  n_{\text{pcs}} = 40,
  isoform_legend_width = 7,
  col\_low = "#313695",col\_mid = "#FFFFBF".col_{high} = "#A50026"
  color_quantile = <math>0.95</math>
)
```
#### Arguments

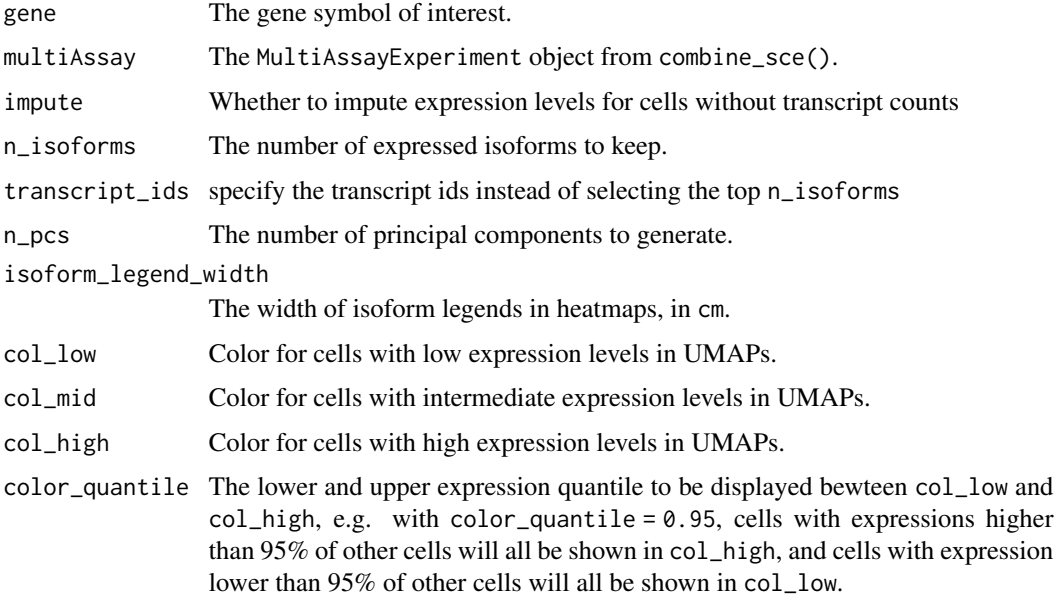

# Details

This function takes the combined MultiAssayExperiment object from combine\_sce and plots an expression heatmap with the isoform alignment visualisations.

#### Value

a ggplot object of the heatmap

# Examples

```
source(system.file("examples/scmixology1.R", package = "FLAMES"))
scm_lib80 <- scuttle::addPerCellQC(scm_lib80)
scm_lib20 <- scuttle::addPerCellQC(scm_lib20)
qc_80 <- scuttle::quickPerCellQC(colData(scm_lib80))
qc_20 <- scuttle::quickPerCellQC(colData(scm_lib20))
qc_80$discard[scm_lib80$sum < 10000] <- TRUE
qc_20$discard[scm_lib20$sum < 20000] <- TRUE
combined_sce <- combine_sce(
   short_read_large = scm_lib80[,!qc_80$discard],
   short_read_small = scm_lib20[,!qc_20$discard],
   long_read_sce = scm_lib20_transcripts,
   remove_duplicates = FALSE)
```
sc\_heatmap\_expression(gene = "ENSG00000108107", multiAssay = combined\_sce)

<span id="page-24-0"></span>sc\_long\_multisample\_pipeline

*Pipeline for Multi-sample Single Cell Data*

#### **Description**

Semi-supervised isoform detection and annotation for long read data. This variant is for multisample single cell data. By default, this pipeline demultiplexes input fastq data (match\_cell\_barcode = TRUE). Specific parameters relating to analysis can be changed either through function arguments, or through a configuration JSON file.

#### Usage

```
sc_long_multisample_pipeline(
  annotation,
  fastqs,
  outdir,
  genome_fa,
 minimap2_dir = NULL,
  reference_csv,
  match_barcode = TRUE,
  config_file = NULL
)
```
# Arguments

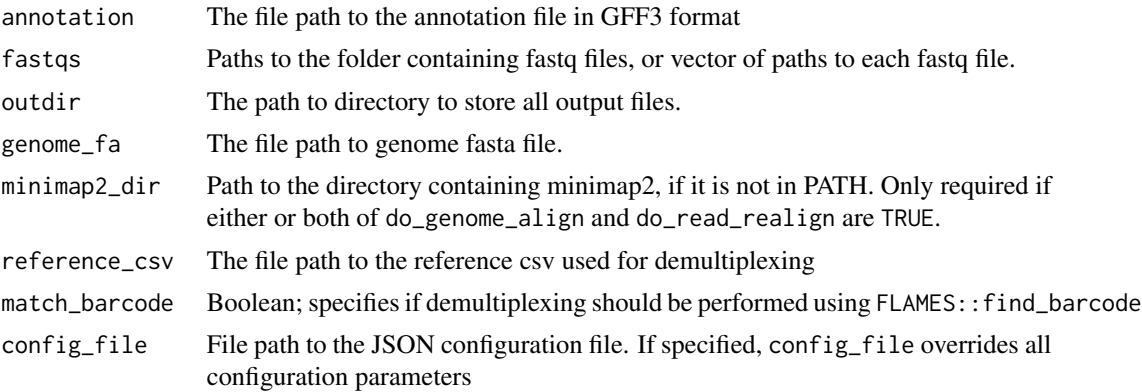

#### Details

By default FLAMES use minimap2 for read alignment. After the genome alignment step (do\_genome\_align), FLAMES summarizes the alignment for each read in every sample by grouping reads with similar splice junctions to get a raw isoform annotation (do\_isoform\_id). The raw isoform annotation is compared against the reference annotation to correct potential splice site and transcript start/end errors. Transcripts that have similar splice junctions and transcript start/end to the reference transcript are merged with the reference. This process will also collapse isoforms that are likely to be

<span id="page-25-0"></span>truncated transcripts. If isoform\_id\_bambu is set to TRUE, bambu::bambu will be used to generate the updated annotations (Not implemented for multi-sample yet). Next is the read realignment step (do\_read\_realign), where the sequence of each transcript from the update annotation is extracted, and the reads are realigned to this updated transcript\_assembly.fa by minimap2. The transcripts with only a few full-length aligned reads are discarded (Not implemented for multi-sample yet). The reads are assigned to transcripts based on both alignment score, fractions of reads aligned and transcript coverage. Reads that cannot be uniquely assigned to transcripts or have low transcript coverage are discarded. The UMI transcript count matrix is generated by collapsing the reads with the same UMI in a similar way to what is done for short-read scRNA-seq data, but allowing for an edit distance of up to 2 by default. Most of the parameters, such as the minimal distance to splice site and minimal percentage of transcript coverage can be modified by the JSON configuration file (config\_file).

The default parameters can be changed either through the function arguments are through the configuration JSON file config\_file. the pipeline\_parameters section specifies which steps are to be executed in the pipeline - by default, all steps are executed. The isoform\_parameters section affects isoform detection - key parameters include:

- Min\_sup\_cnt which causes transcripts with less reads aligned than it's value to be discarded
- MAX\_TS\_DIST which merges transcripts with the same intron chain and TSS/TES distace less than MAX\_TS\_DIST
- strand\_specific which specifies if reads are in the same strand as the mRNA (1), or the reverse complemented (-1) or not strand specific (0), which results in strand information being based on reference annotation.

#### Value

a list of SingleCellExperiment objects if "do\_transcript\_quantification" set to true. Otherwise nothing will be returned.

#### See Also

[bulk\\_long\\_pipeline\(\)](#page-3-1) for bulk long data, [SingleCellExperiment\(\)](#page-0-0) for how data is outputted

#### Examples

```
reads <- ShortRead::readFastq(system.file("extdata/fastq/musc_rps24.fastq.gz", package = "FLAMES"))
outdir <- tempfile()
dir.create(outdir)
dir.create(file.path(outdir, "fastq"))
bc_allow <- file.path(outdir, "bc_allow.tsv")
genome_fa <- file.path(outdir, "rps24.fa")
R.utils::gunzip(filename = system.file("extdata/bc_allow.tsv.gz", package = "FLAMES"), destname = bc_allow, remov
R.utils::gunzip(filename = system.file("extdata/rps24.fa.gz", package = "FLAMES"), destname = genome_fa, remove =
ShortRead::writeFastq(sample(reads, size = 500, replace = TRUE), file.path(outdir, "fastq/sample1.fq.gz"), mode =
ShortRead::writeFastq(sample(reads, size = 500, replace = TRUE), file.path(outdir, "fastq/sample2.fq.gz"), mode =
ShortRead::writeFastq(sample(reads, size = 500, replace = TRUE), file.path(outdir, "fastq/sample3.fq.gz"), mode =
```

```
if (is.character(locate_minimap2_dir())) {
   sce_list <- FLAMES::sc_long_multisample_pipeline(
       annotation = system.file("extdata/rps24.gtf.gz", package = "FLAMES"),
```

```
fastqs = file.path(outdir, "fastq", list.files(file.path(outdir, "fastq"))),
    outdir = outdir,
    genome_fa = genome_fa,
    reference_csv = rep(bc_allow, 3))
```
<span id="page-26-1"></span>sc\_long\_pipeline *Pipeline for Single Cell Data*

# Description

}

Semi-supervised isoform detection and annotation for long read data. This variant is for single cell data. By default, this pipeline demultiplexes input fastq data (match\_cell\_barcode = TRUE). Specific parameters relating to analysis can be changed either through function arguments, or through a configuration JSON file.

# Usage

```
sc_long_pipeline(
  annotation,
  fastq,
  genome_bam = NULL,
  outdir,
  genome_fa,
  minimap2_dir = NULL,
  reference_csv,
  match_barcode,
  config_file = NULL
\mathcal{L}
```
# Arguments

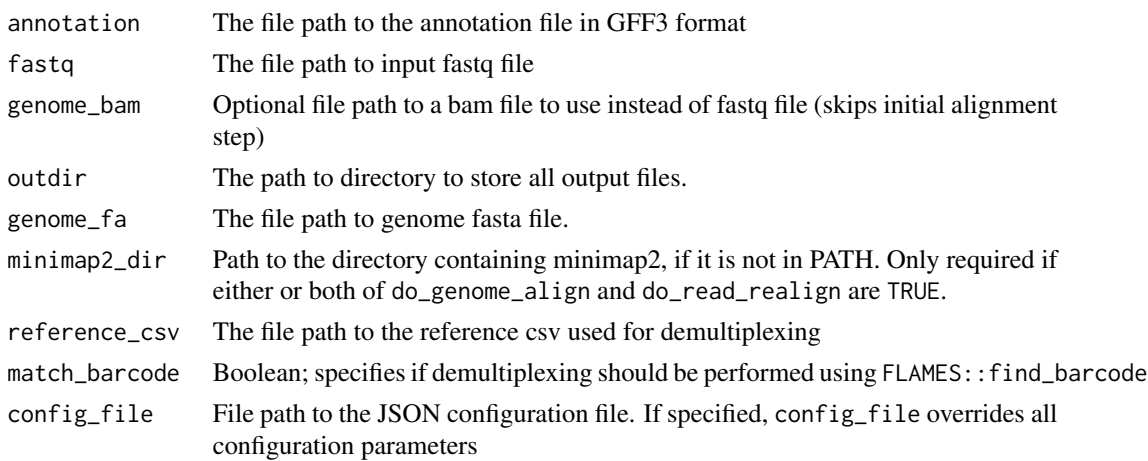

#### Details

By default FLAMES use minimap2 for read alignment. After the genome alignment step (do\_genome\_align), FLAMES summarizes the alignment for each read by grouping reads with similar splice junctions to get a raw isoform annotation (do\_isoform\_id). The raw isoform annotation is compared against the reference annotation to correct potential splice site and transcript start/end errors. Transcripts that have similar splice junctions and transcript start/end to the reference transcript are merged with the reference. This process will also collapse isoforms that are likely to be truncated transcripts. If isoform\_id\_bambu is set to TRUE, bambu::bambu will be used to generate the updated annotations. Next is the read realignment step (do\_read\_realign), where the sequence of each transcript from the update annotation is extracted, and the reads are realigned to this updated transcript\_assembly.fa by minimap2. The transcripts with only a few full-length aligned reads are discarded. The reads are assigned to transcripts based on both alignment score, fractions of reads aligned and transcript coverage. Reads that cannot be uniquely assigned to transcripts or have low transcript coverage are discarded. The UMI transcript count matrix is generated by collapsing the reads with the same UMI in a similar way to what is done for short-read scRNA-seq data, but allowing for an edit distance of up to 2 by default. Most of the parameters, such as the minimal distance to splice site and minimal percentage of transcript coverage can be modified by the JSON configuration file (config\_file).

The default parameters can be changed either through the function arguments are through the configuration JSON file config\_file. the pipeline\_parameters section specifies which steps are to be executed in the pipeline - by default, all steps are executed. The isoform\_parameters section affects isoform detection - key parameters include:

- Min\_sup\_cnt which causes transcripts with less reads aligned than it's value to be discarded
- MAX\_TS\_DIST which merges transcripts with the same intron chain and TSS/TES distace less than MAX\_TS\_DIST
- strand\_specific which specifies if reads are in the same strand as the mRNA (1), or the reverse complemented (-1) or not strand specific (0), which results in strand information being based on reference annotation.

#### Value

if do\_transcript\_quantification set to true, sc\_long\_pipeline returns a SingleCellExperiment object, containing a count matrix as an assay, gene annotations under metadata, as well as a list of the other output files generated by the pipeline. The pipeline also outputs a number of output files into the given outdir directory. These output files generated by the pipeline are:

- transcript\_count.csv.gz a transcript count matrix (also contained in the SingleCellExperiment)
- isoform\_annotated.filtered.gff3 isoforms in gff3 format (also contained in the SingleCellExperiment)
- transcript\_assembly.fa transcript sequence from the isoforms
- align2genome.bam sorted BAM file with reads aligned to genome
- realign2transcript.bam sorted realigned BAM file using the transcript\_assembly.fa as reference
- tss\_tes.bedgraph TSS TES enrichment for all reads (for QC)

if do\_transcript\_quantification set to false, nothing will be returned

# <span id="page-28-0"></span>sc\_mutations 29

#### See Also

[bulk\\_long\\_pipeline\(\)](#page-3-1) for bulk long data, [SingleCellExperiment\(\)](#page-0-0) for how data is outputted

#### Examples

```
outdir <- tempfile()
dir.create(outdir)
bc_allow <- file.path(outdir, "bc_allow.tsv")
genome_fa <- file.path(outdir, "rps24.fa")
R.utils::gunzip(filename = system.file("extdata/bc_allow.tsv.gz", package = "FLAMES"), destname = bc_allow, remov
R.utils::gunzip(filename = system.file("extdata/rps24.fa.gz", package = "FLAMES"), destname = genome_fa, remove =
if (is.character(locate_minimap2_dir())) {
    sce <- FLAMES::sc_long_pipeline(
        genome_fa = genome_fa,
        fastq = system.file("extdata/fastq", package = "FLAMES"),
        annotation = system.file("extdata/rps24.gtf.gz", package = "FLAMES"),
        outdir = outdir,
        match_barcode = TRUE,
        reference_csv = bc_allow
   )
}
```
sc\_mutations *FLAMES variant calling*

#### Description

Candidate SNVs identified with filtering by coverage threshold, and allele frequency range.

#### Usage

```
sc_mutations(
  sce,
  barcode_tsv,
  bam_short,
  out_dir,
  genome_fa,
  annot,
  known_positions = NULL,
  min\_cov = 100,
  report\_pct = c(0.1, 0.9)\mathcal{L}
```
# Arguments

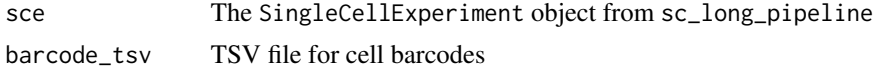

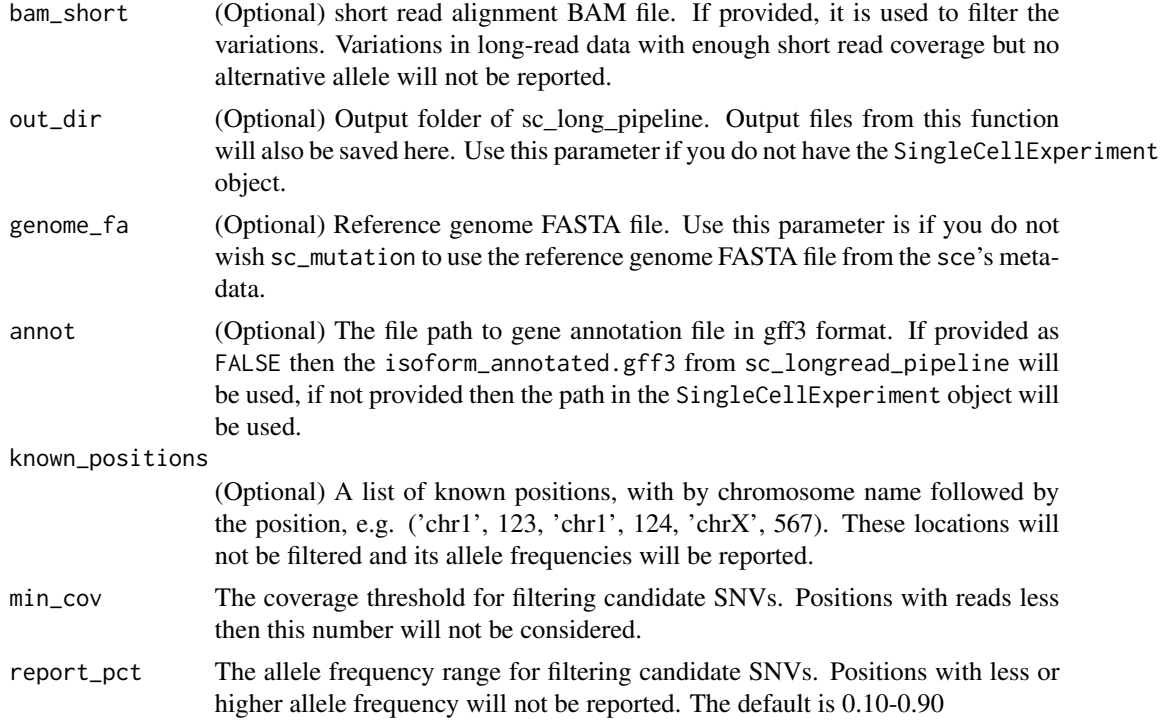

# Details

Takes the SingleCellExperiment object from sc\_long\_pipeline and the cell barcodes as barcode. Alternatively, input can also be provided as out\_dir, genome\_fa, annot, barcode.

#### Value

a data. frame containing the following columns:

- chr the chromosome where the mutation is located
- position
- REF the reference allele
- ALT the alternative allele
- REF\_frequency reference allele frequency
- REF\_frequency\_in\_short\_reads reference allele frequency in short reads (-1 when short reads not provided)
- hypergeom\_test\_p\_value
- sequence\_entropy
- INDEL\_frequency
- adj\_p the adjusted p-value (by Benjamini–Hochberg correction)

The table is sorted by decreasing adjusted P value.

files saved to out\_dir/mutation:

- <span id="page-30-0"></span>• ref\_cnt.csv.gz
- alt\_cnt.csv.gz
- allele\_stat.csv.gz
- freq\_summary.csv

#### Examples

```
outdir <- tempfile()
dir.create(outdir)
bc_allow <- file.path(outdir, "bc_allow.tsv")
genome_fa <- file.path(outdir, "rps24.fa")
R.utils::gunzip(filename = system.file("extdata/bc_allow.tsv.gz", package = "FLAMES"), destname = bc_allow, remov
R.utils::gunzip(filename = system.file("extdata/rps24.fa.gz", package = "FLAMES"), destname = genome_fa, remove =
## Not run:
if (is.character(locate_minimap2_dir())) {
    sce <- FLAMES::sc_long_pipeline(
        genome_fa = genome_fa,
        fastq = system.file("extdata/fastq", package = "FLAMES"),
        annotation = system.file("extdata/rps24.gtf.gz", package = "FLAMES"),
        outdir = outdir,
        match_barcode = TRUE,
        reference_csv = bc_allow
   \lambdasc_mutations(sce, barcode_tsv = file.path(outdir, "bc_allow.tsv"), min_cov = 2, report_pct = c(0, 1))
}
## End(Not run)
```
sc\_umap\_expression *FLAMES UMAP plots*

### Description

Plot expression UMAPs of top n isoforms of a gene

#### Usage

```
sc_umap_expression(
 gene,
 multiAssay,
  impute = FALSE,
 grided = TRUE,n_isoforms = 4,
  transcript_ids,
 n_{\text{pcs}} = 40,
  col\_low = "#313695".col_mid = "#FFFFBF",
  col_{high} = "#A50026"
)
```
#### **Arguments**

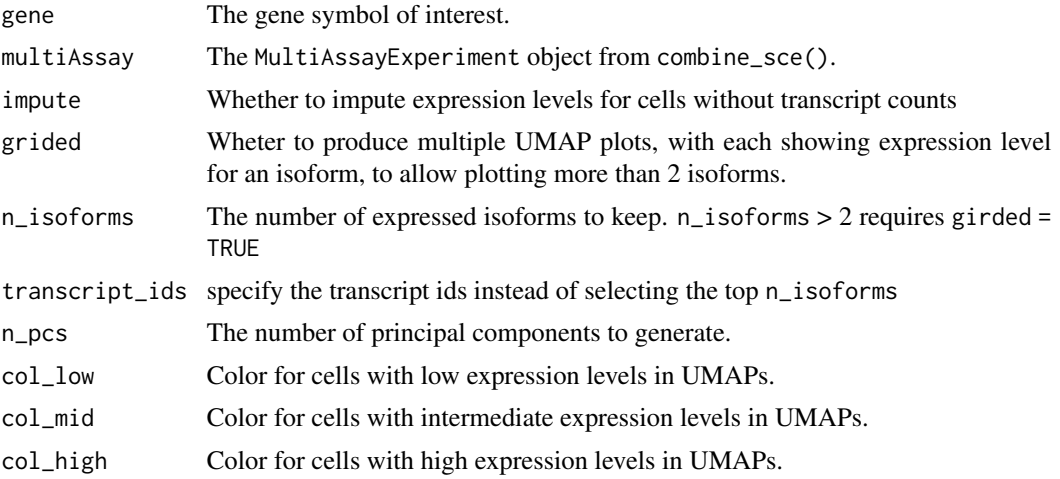

#### Details

This function takes the combined MultiAssayExperiment object from cexample("MultiAssayExperiment")ombine\_sce and plots UMAPs for each isoform of gene, where cells are colored by expression levels. When grided = TRUE, the UMAPs are combined into a grid, along with the isoforms' visualization along genomic coordinates. Produces a single UMAP with isoform expressions colored by col\_low and col\_high when grided = FALSE.

# Value

a ggplot object of the UMAP(s)

# Examples

```
source(system.file("examples/scmixology1.R", package = "FLAMES"))
scm_lib80 <- scuttle::addPerCellQC(scm_lib80)
scm_lib20 <- scuttle::addPerCellQC(scm_lib20)
qc_80 <- scuttle::quickPerCellQC(colData(scm_lib80))
qc_20 <- scuttle::quickPerCellQC(colData(scm_lib20))
qc_80$discard[scm_lib80$sum < 10000] <- TRUE
qc_20$discard[scm_lib20$sum < 20000] <- TRUE
combined_sce <- combine_sce(
   short_read_large = scm_lib80[,!qc_80$discard],
    short_read_small = scm_lib20[,!qc_20$discard],
   long_read_sce = scm_lib20_transcripts,
    remove_duplicates = FALSE)
sc_umap_expression(gene = "ENSG00000108107", multiAssay = combined_sce)
```
# <span id="page-32-0"></span>Index

```
annotation_to_fasta, 2
barcode_info_plots, 3
bulk_long_pipeline, 4
bulk_long_pipeline(), 26, 29
callBasilisk, 6
combine_sce, 7
combine_sce(), 21
create_config, 8
create_sce_from_dir, 10
create_se_from_dir, 11
demultiplex_sockeye, 12
find_barcode, 12
find_isoform, 13
get_GRangesList, 14
locate_minimap2_dir, 15
minimap2_align, 16
minimap2_realign, 17
parse_gff_tree, 18
quantify, 19
RColorBrewer::brewer.pal(), 21
sc_annotate_plots, 20
sc_DTU_analysis, 22
sc_heatmap_expression, 23
sc_long_multisample_pipeline, 25
sc_long_pipeline, 27
sc_long_pipeline(), 6
sc_mutations, 29
sc_umap_expression, 31
SingleCellExperiment(), 26, 29
```

```
SummarizedExperiment(), 6
```